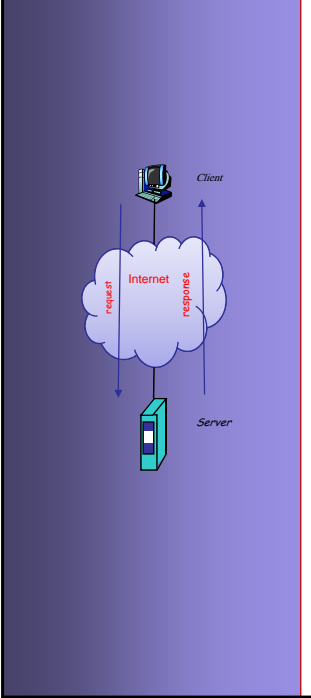

## **INTERNET PROTOCOLS AND CLIENT-SERVER PROGRAMMING SERVER SWE344**

Fall Semester 2008-2009 (081)

**Module 9.1: Remoting (Part 1)** 

**Dr. El-Sayed El-Alfy** Computer Science Department King Fahd University of Petroleum and Minerals alfy@kfupm.edu.sa

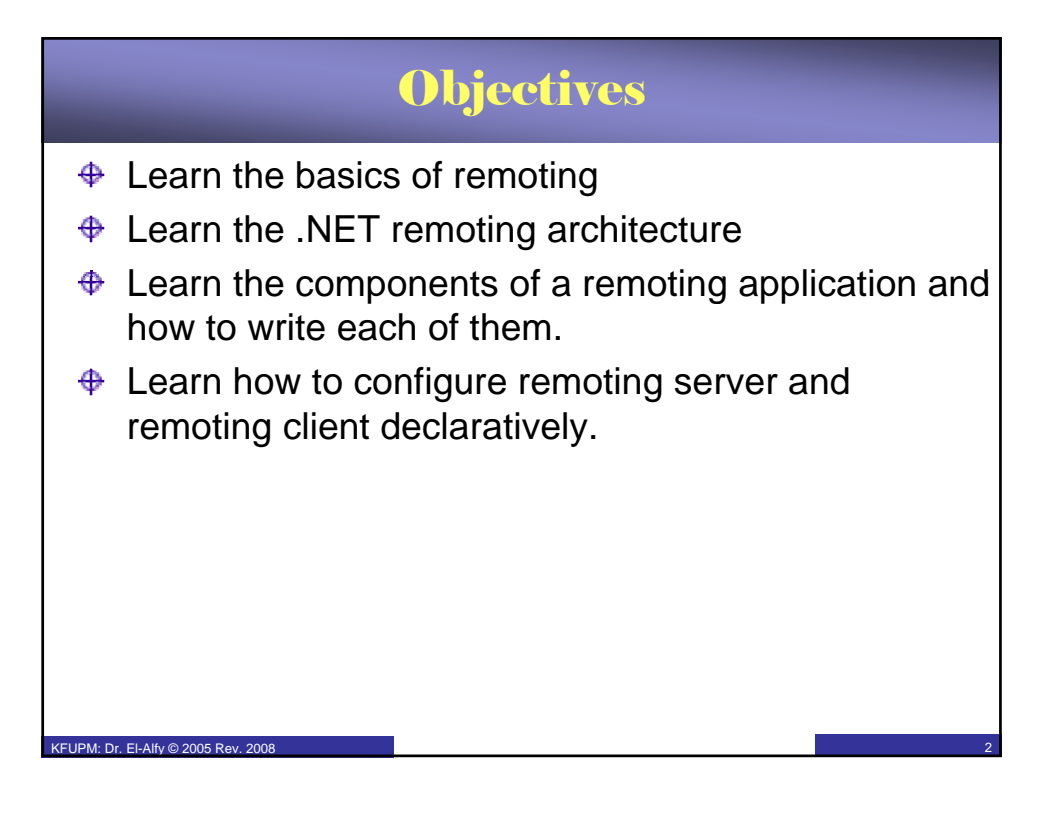

## What is Remoting?

- Remoting is a distributed system in which an application  $\ddot{\Phi}$ communicates with another application running in a different application domain by invoking its methods.
	- The two application domains can be on the same computer or on different computers attached to the same of different networks.
- Remoting provides another way of writing C/S applications  $\bigoplus$ where, instead of exchanging messages, a client gets a service by directly calling a remote method.
- $\bigoplus$  This approach allows C/S applications to be written at a higher level, very much like writing stand-alone application, relieving the programmer from:
	- The need to create and abide by message exchange protocols

 $E$ UPM: Dr. El-Alfy © 2005 Rev.

– The need to convert data back-and-forth from binary to its real type.

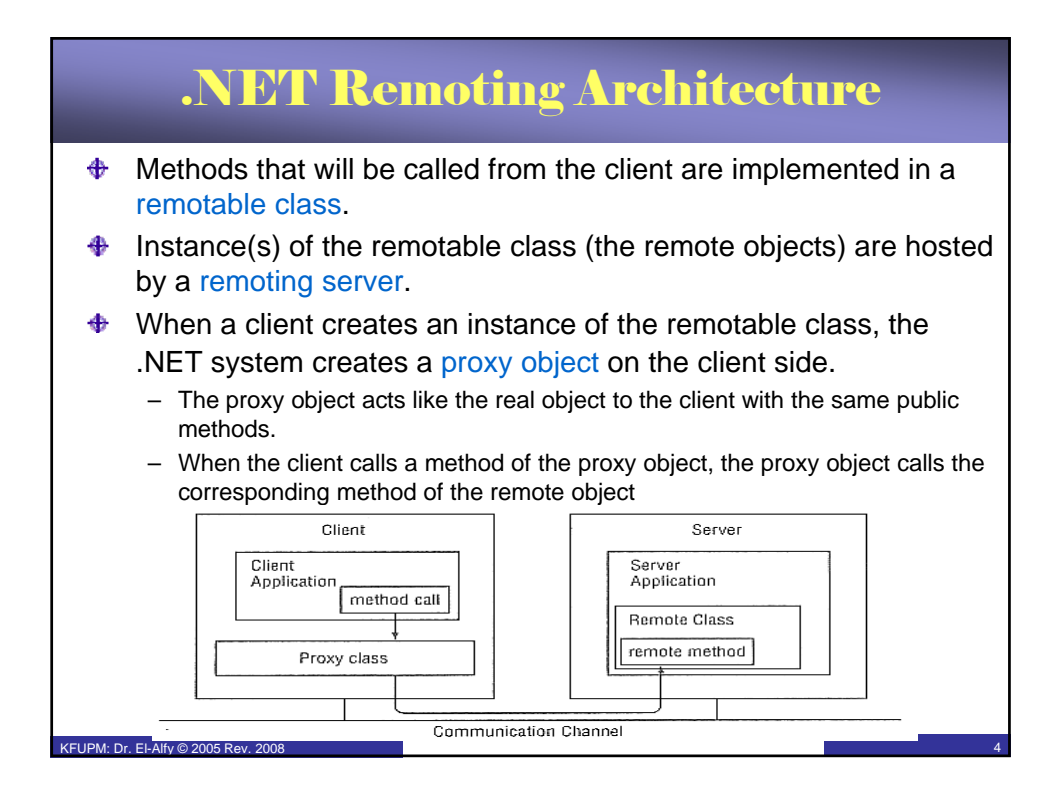

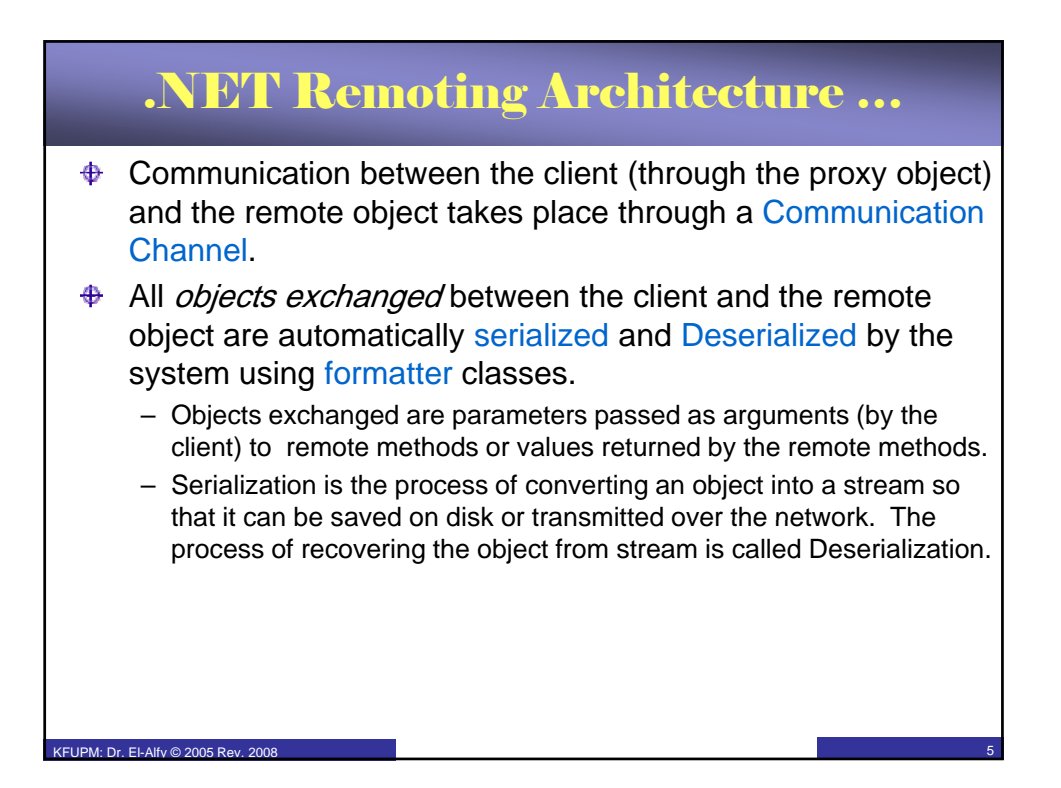

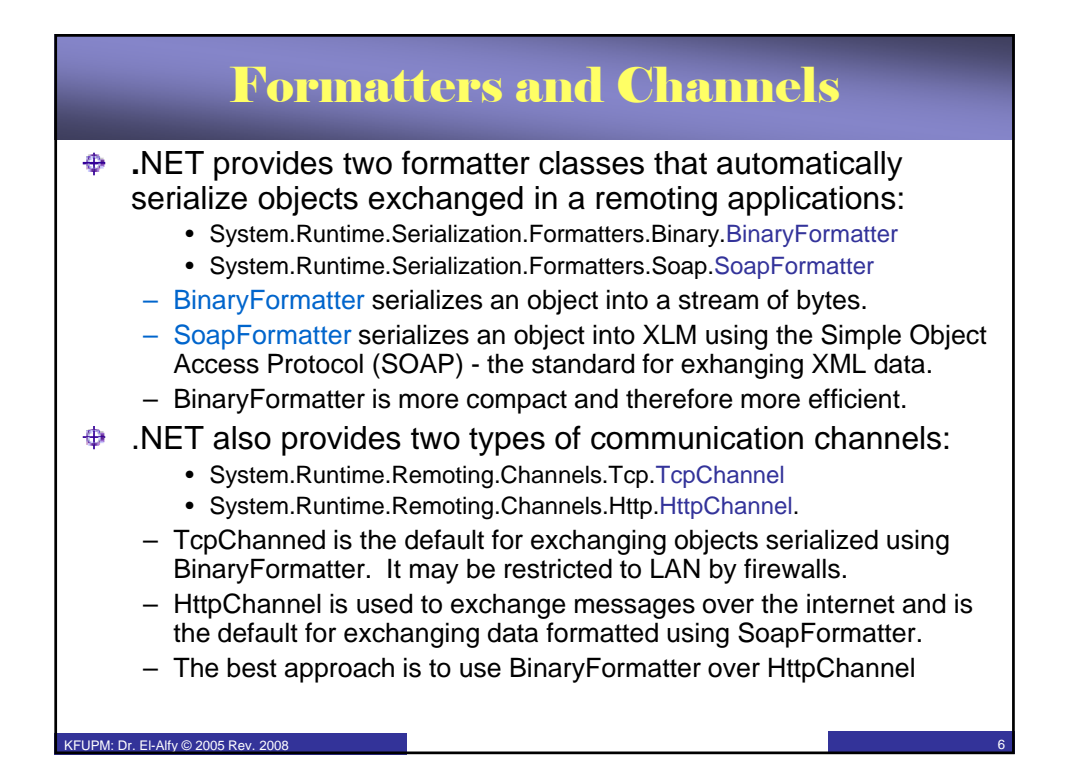

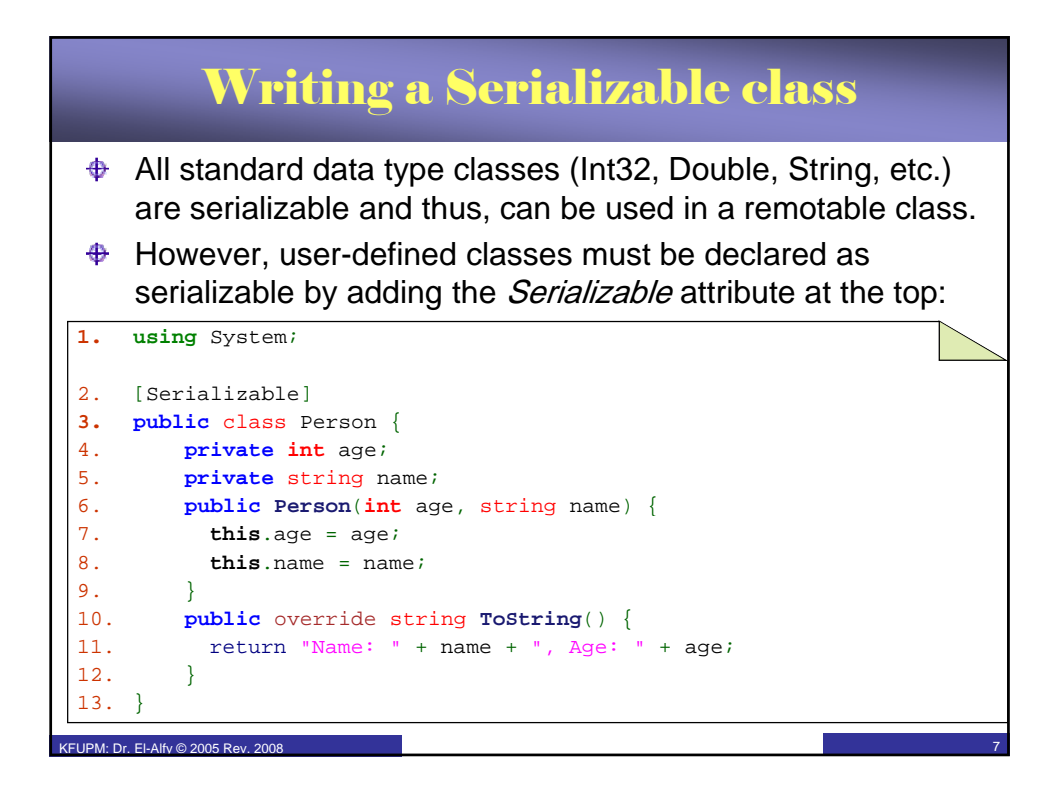

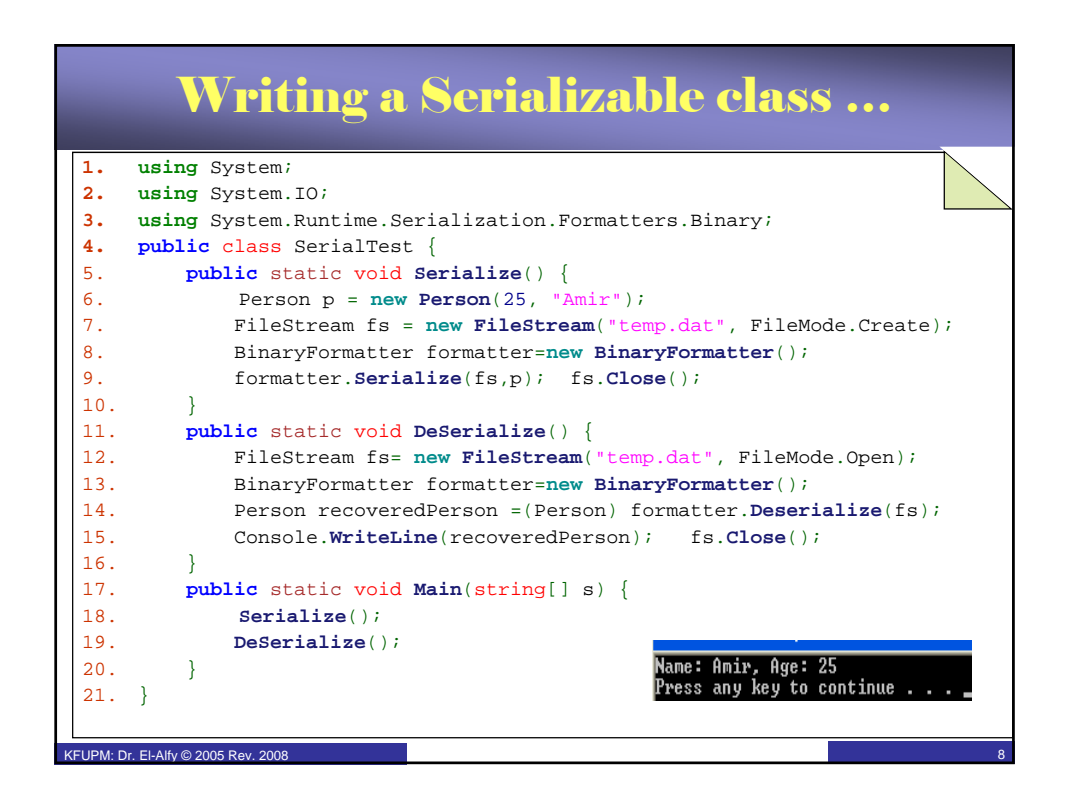

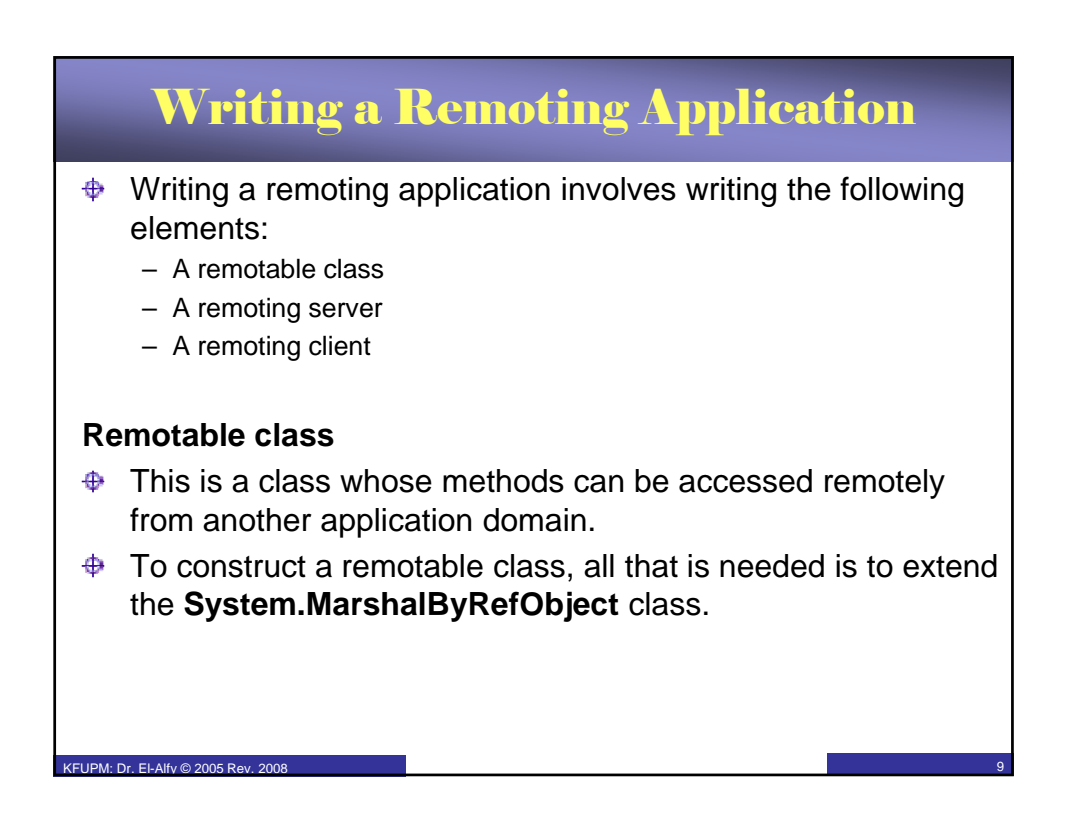

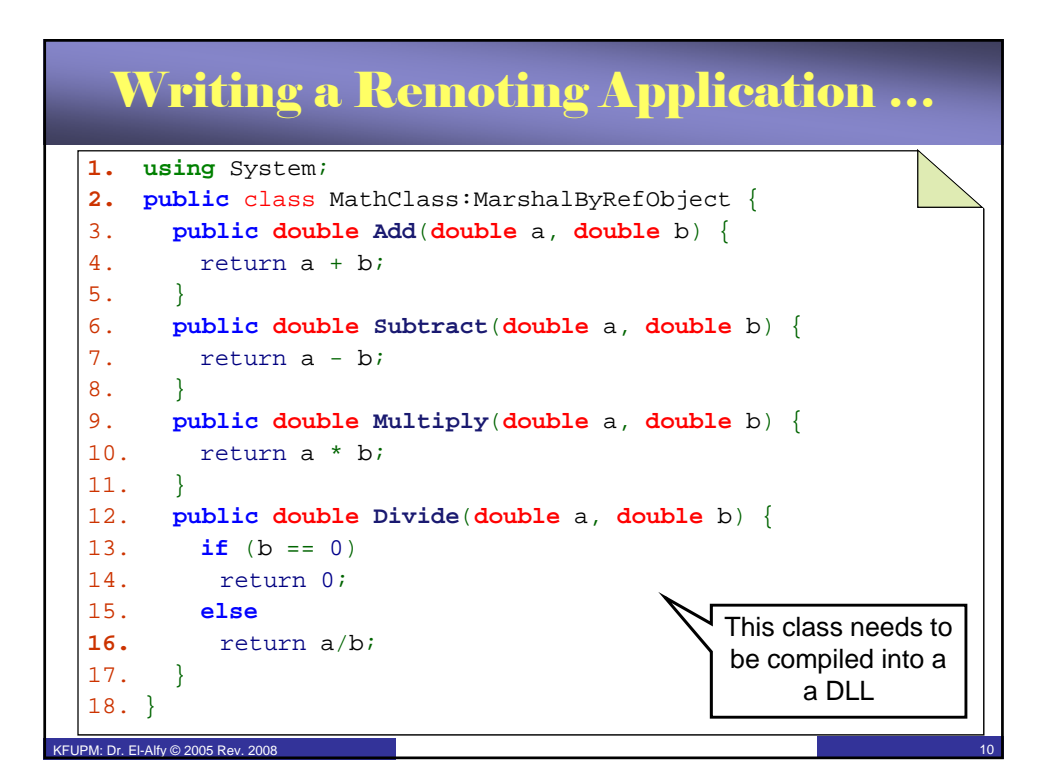

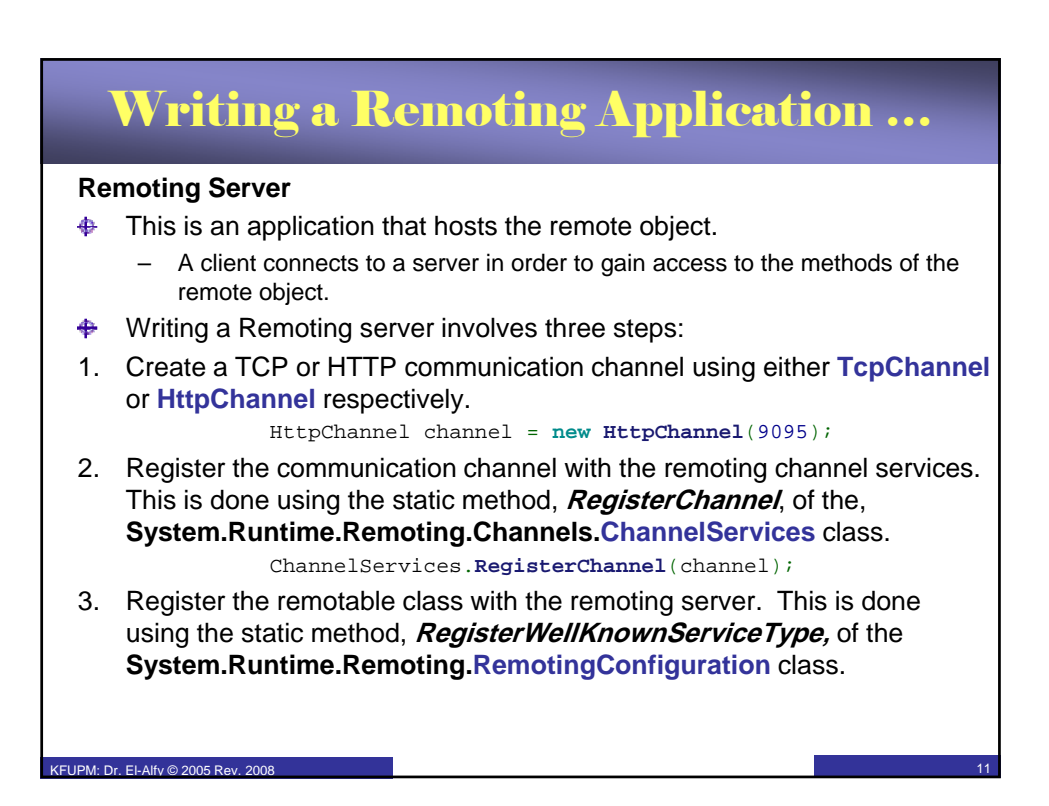

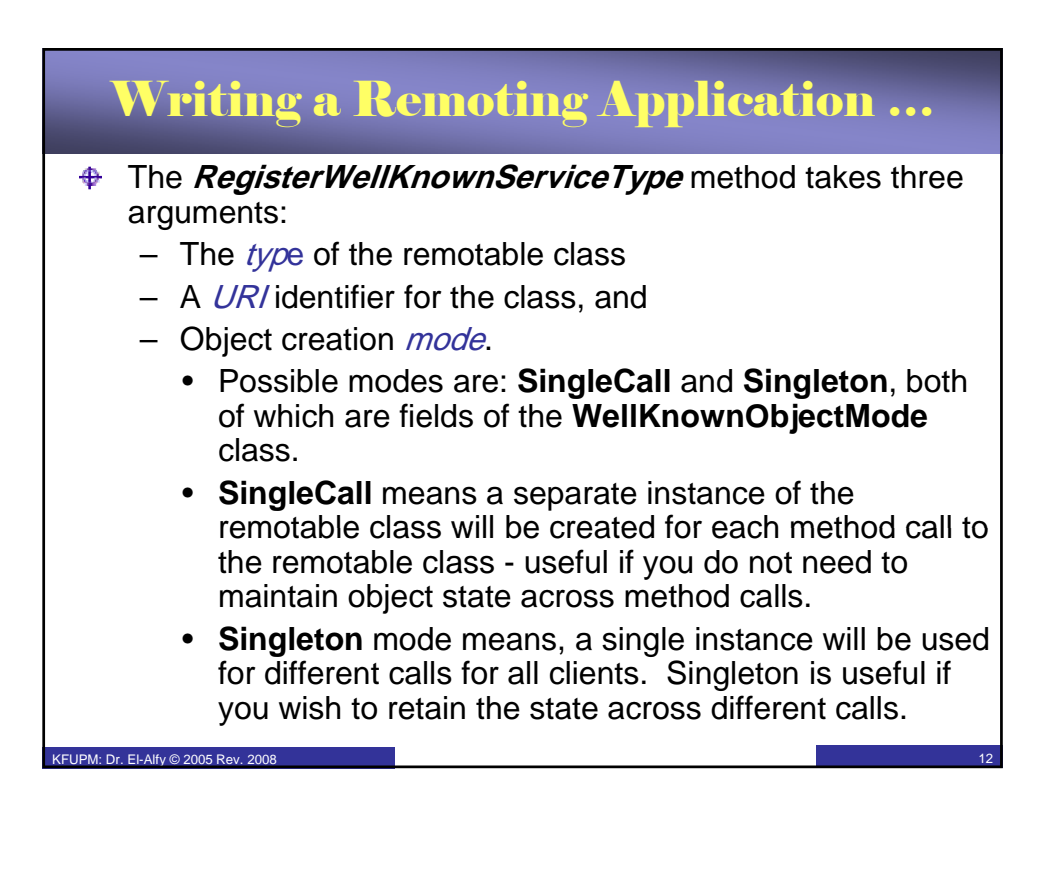

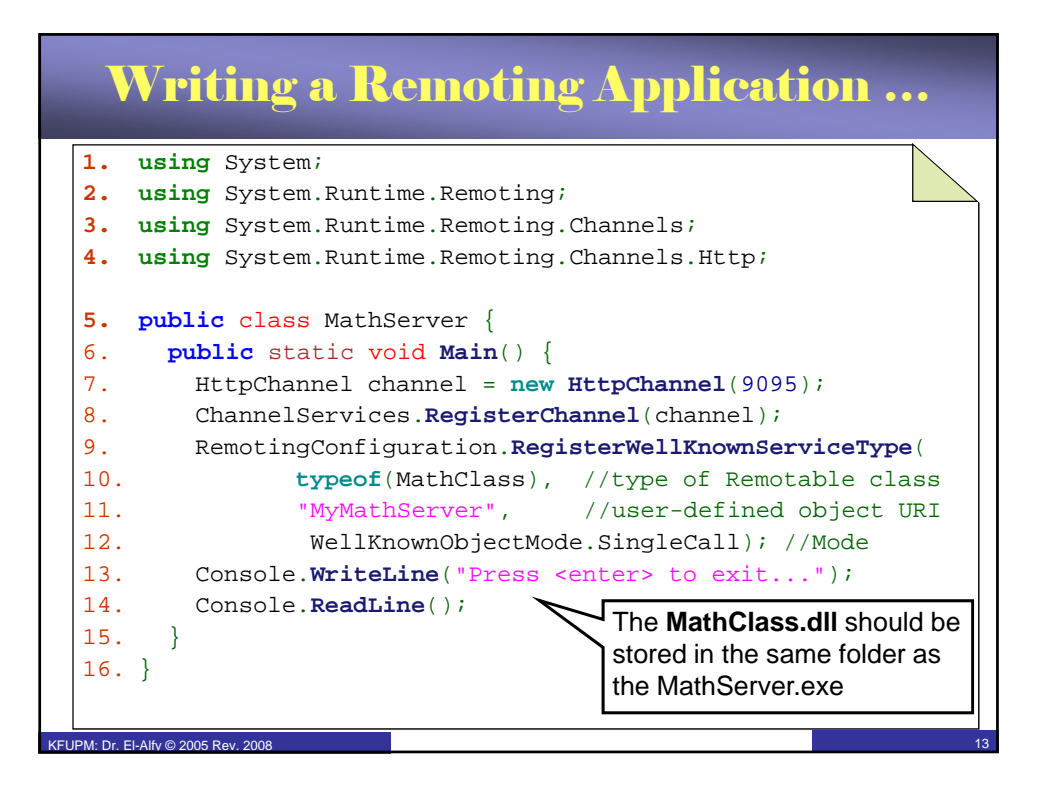

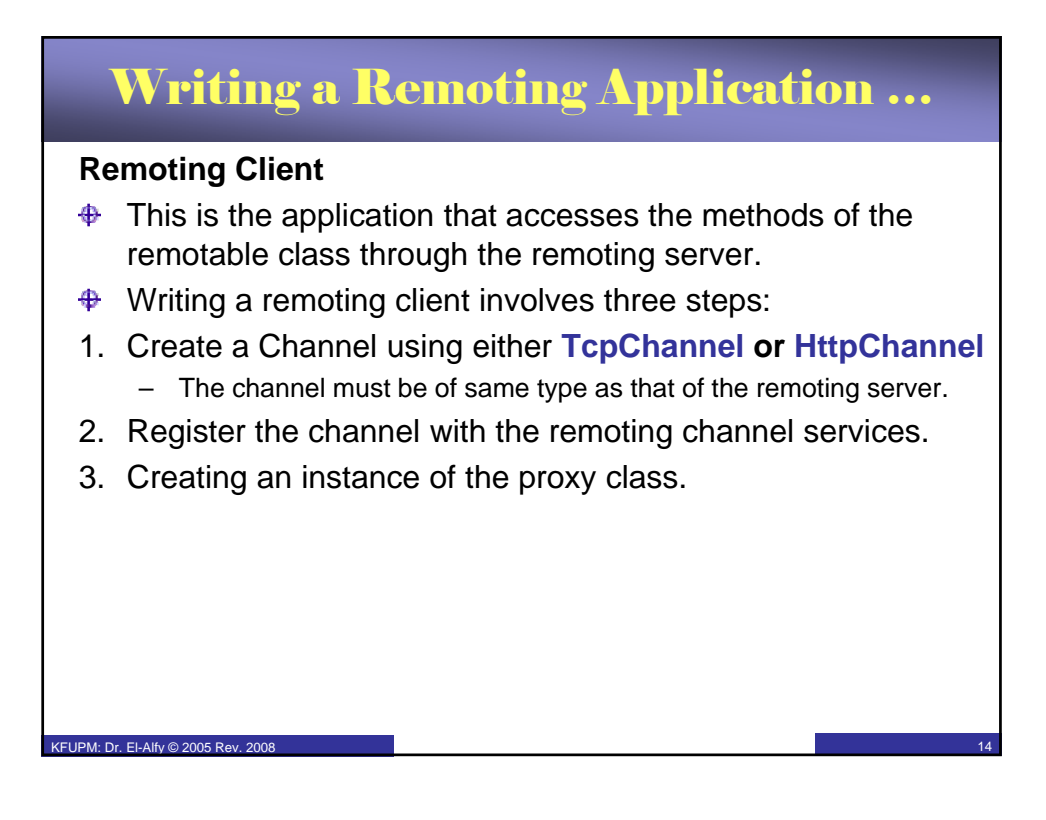

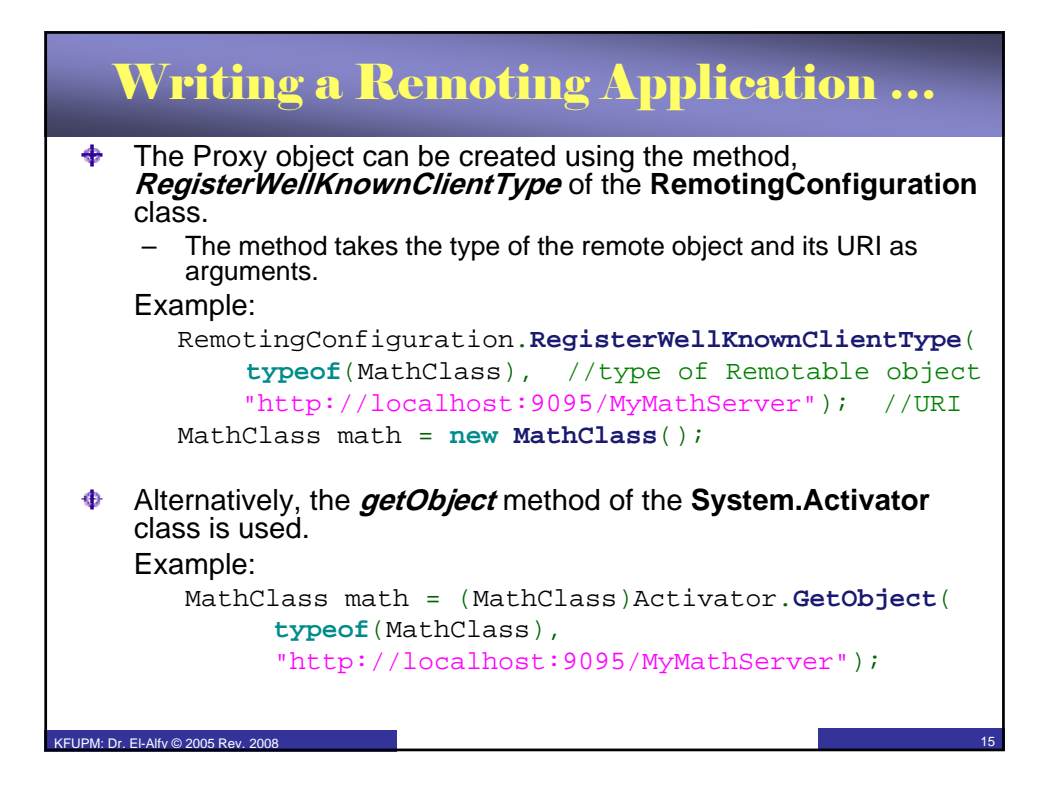

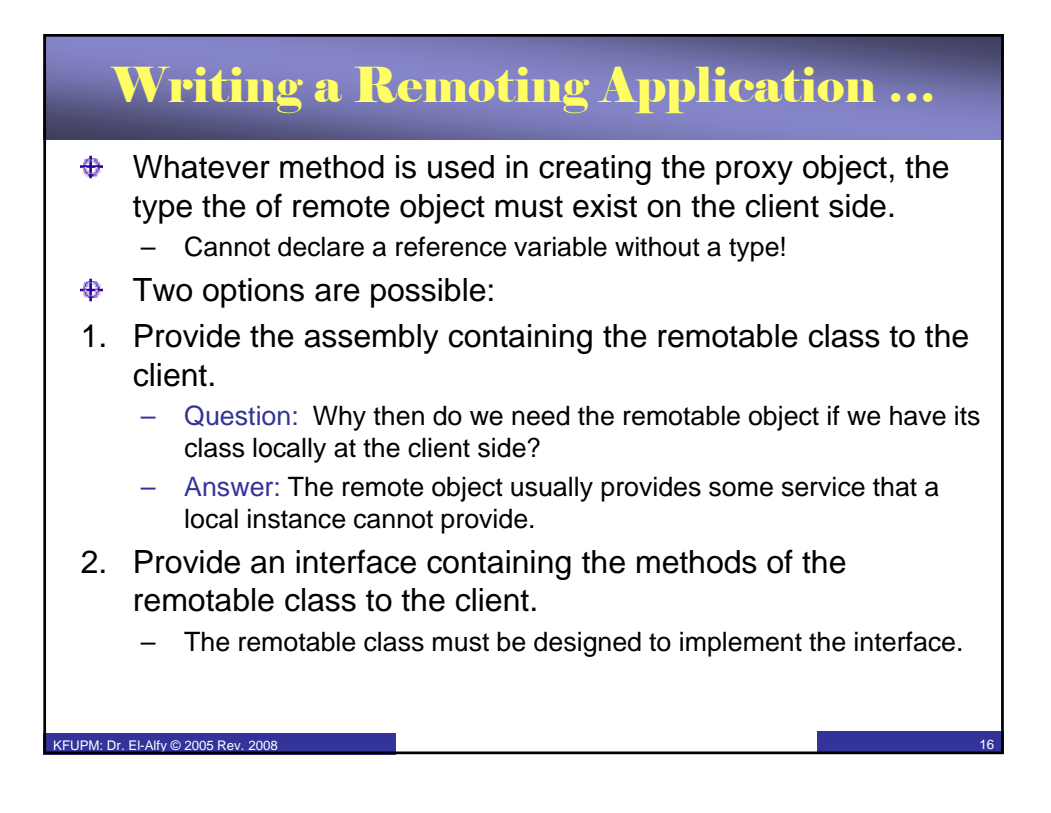

## Writing a Remoting Application …

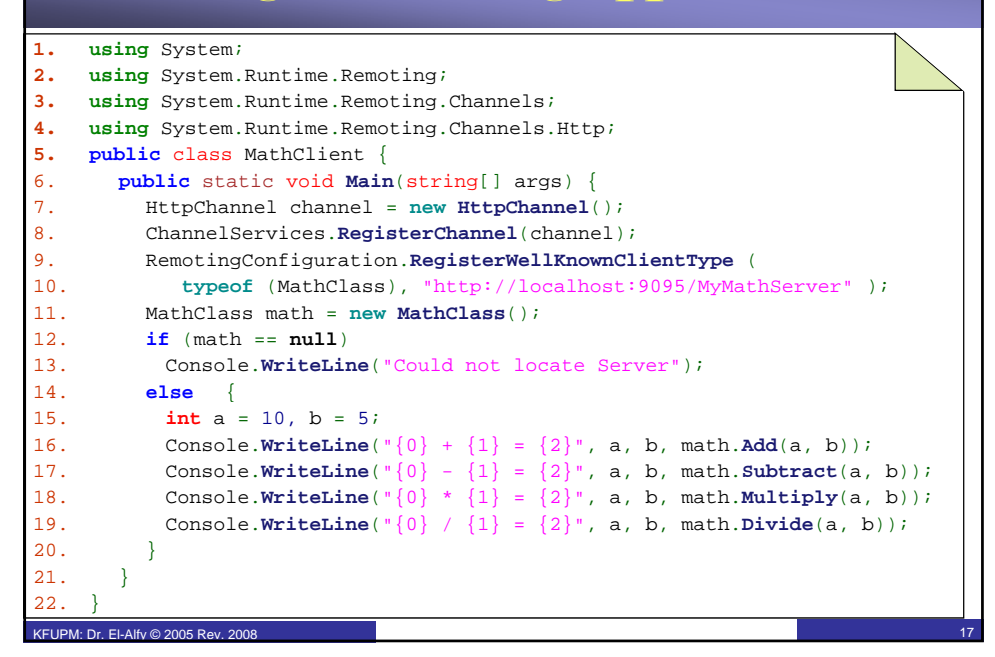

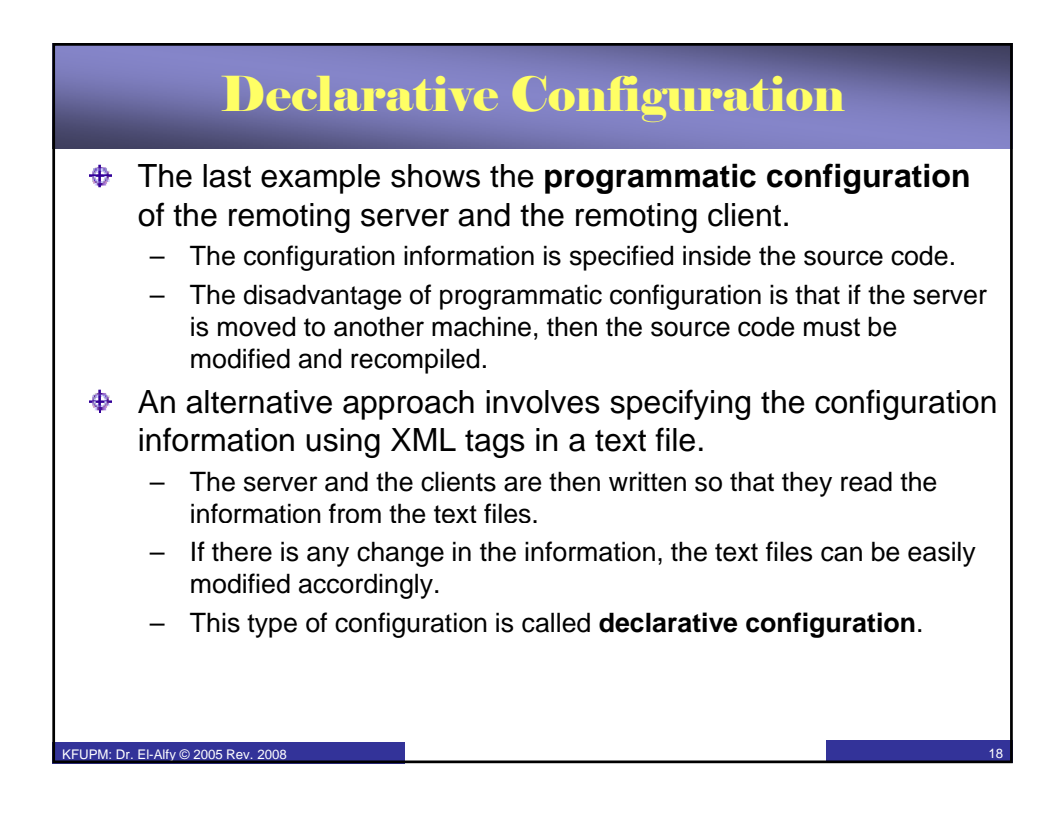

## Declarative Configuration …

//File: MathServer.config

```
<configuration>
<system.runtime.remoting>
 <application>
  <channels>
    <channel ref="http" port="9090">
    <serverProviders>
          <provider ref="wsdl" />
     <formatter ref="soap" typeFilterLevel="Full" />
     <formatter ref="binary" typeFilterLevel="Full" />
    </serverProviders>
    </channel>
  </channels>
 M: Dr. El-Alfy © 2005 Rev. 2008
  <service>
       <wellknown mode="Singleton" type="MathClass, MathLibrary"
         objectUri="MyMathServer" />
  </service>
 </application>
</system.runtime.remoting>
</configuration>
```
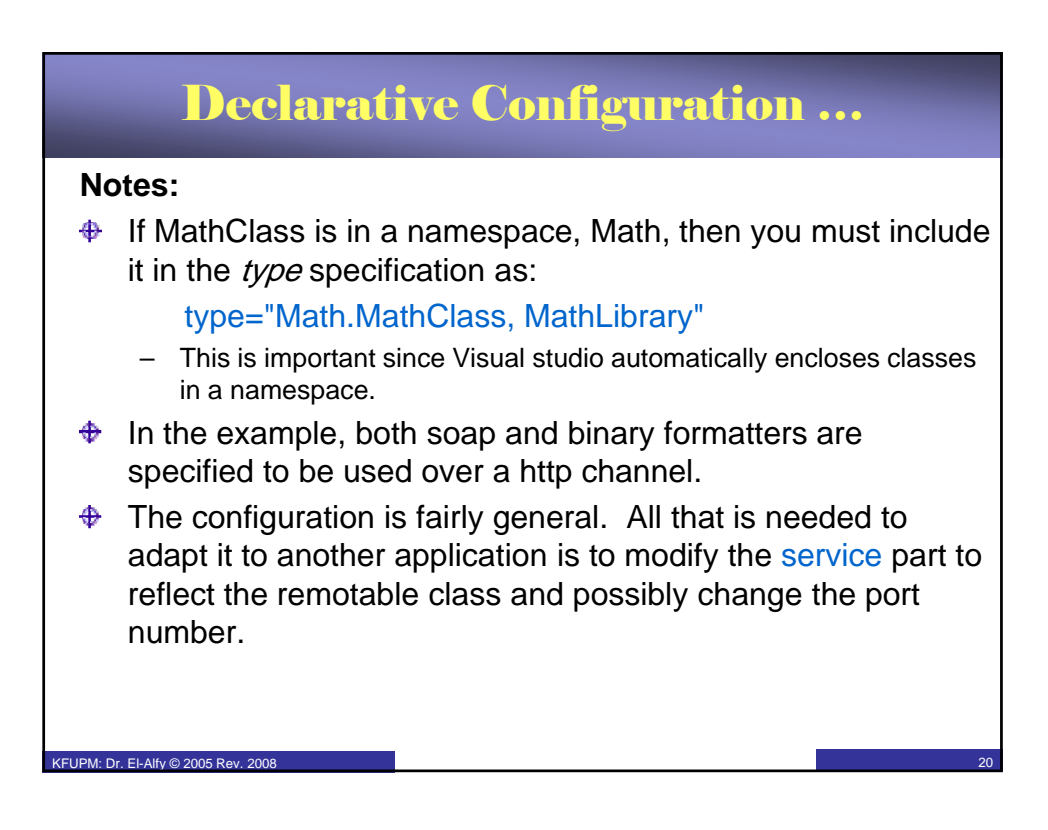

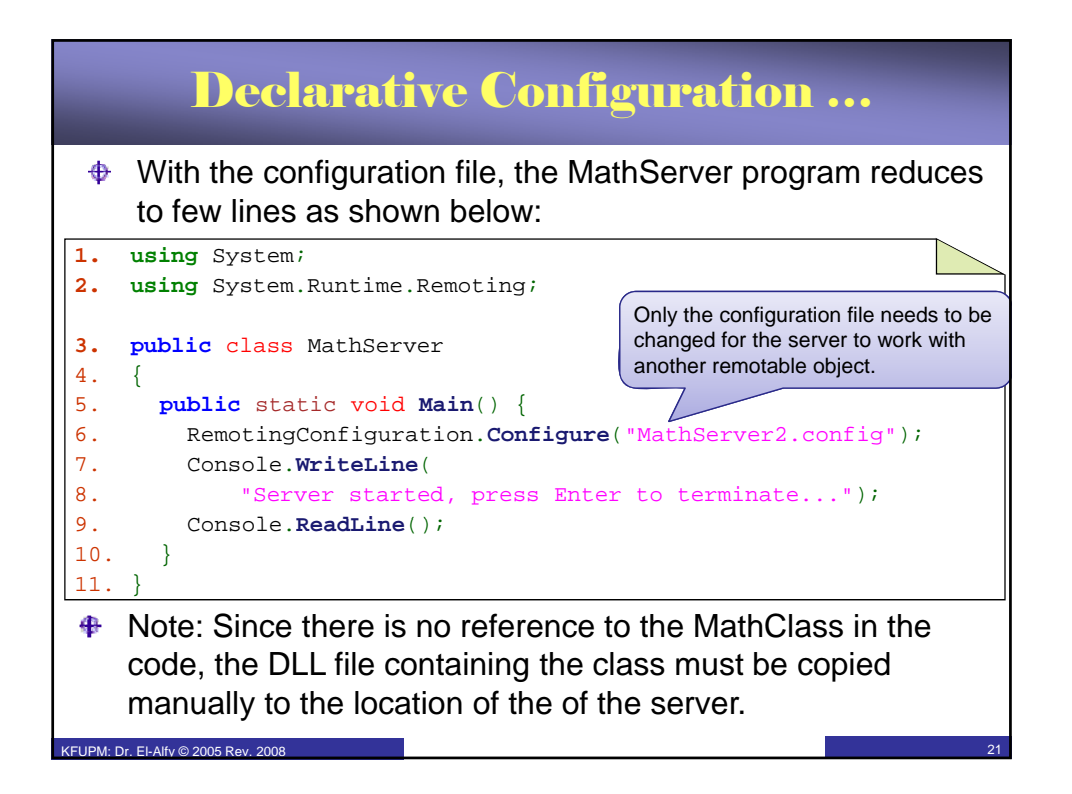

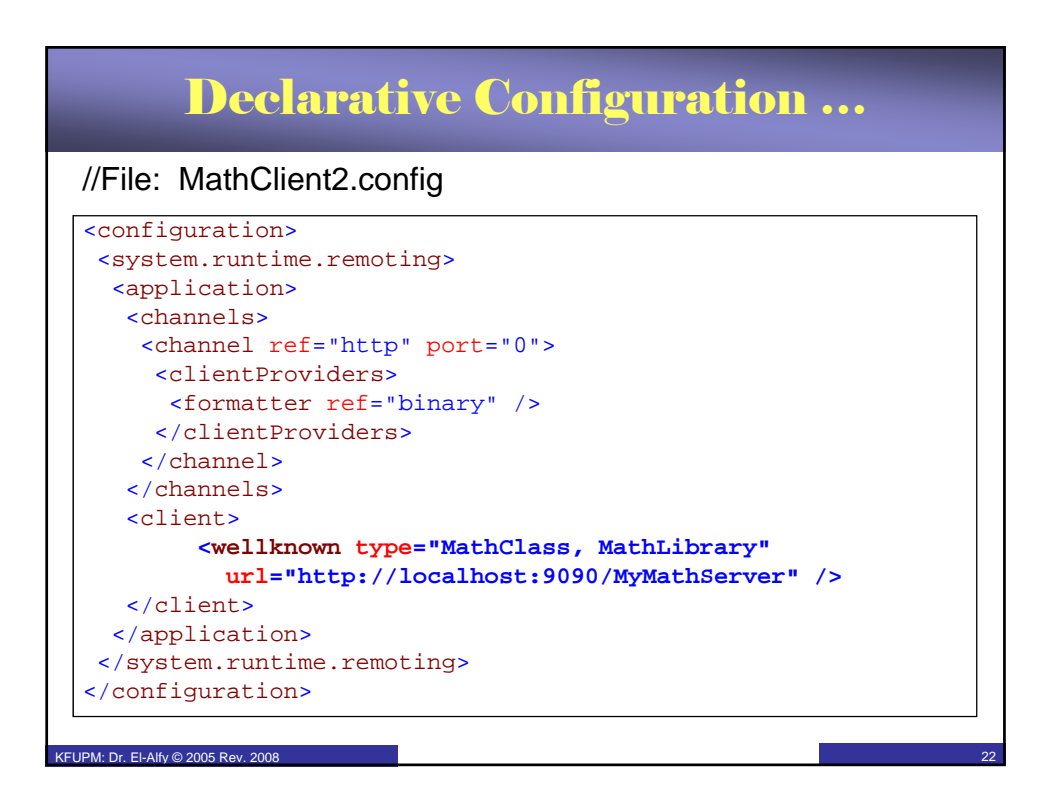

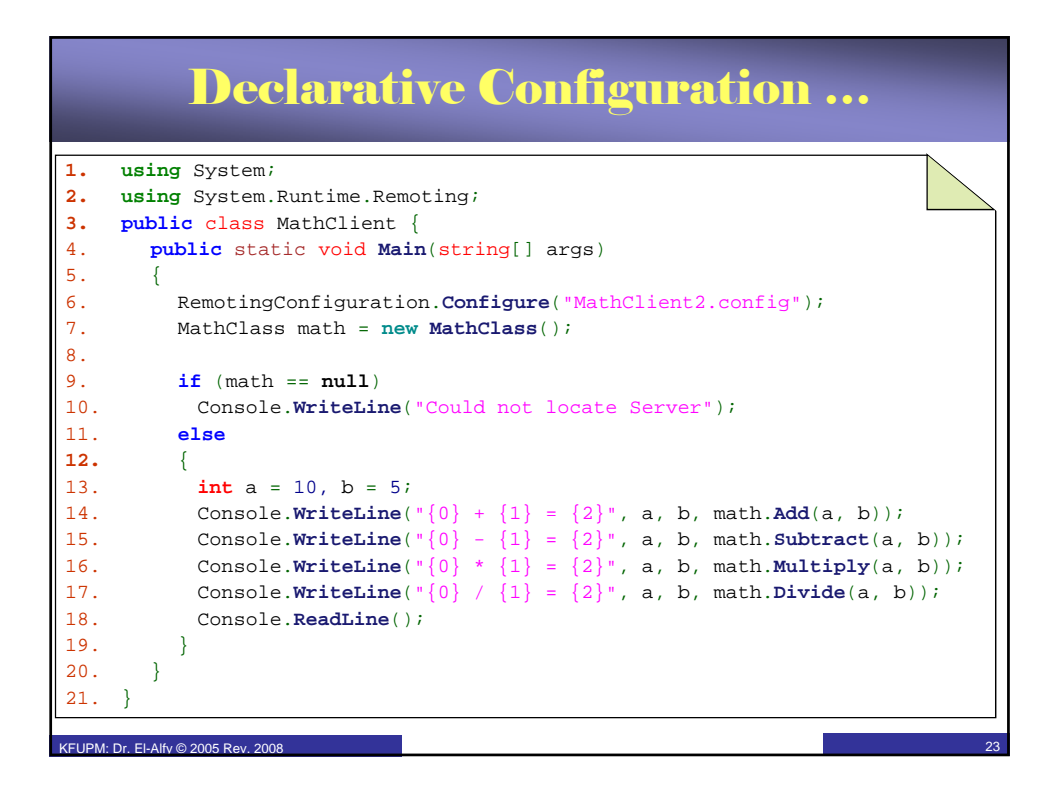

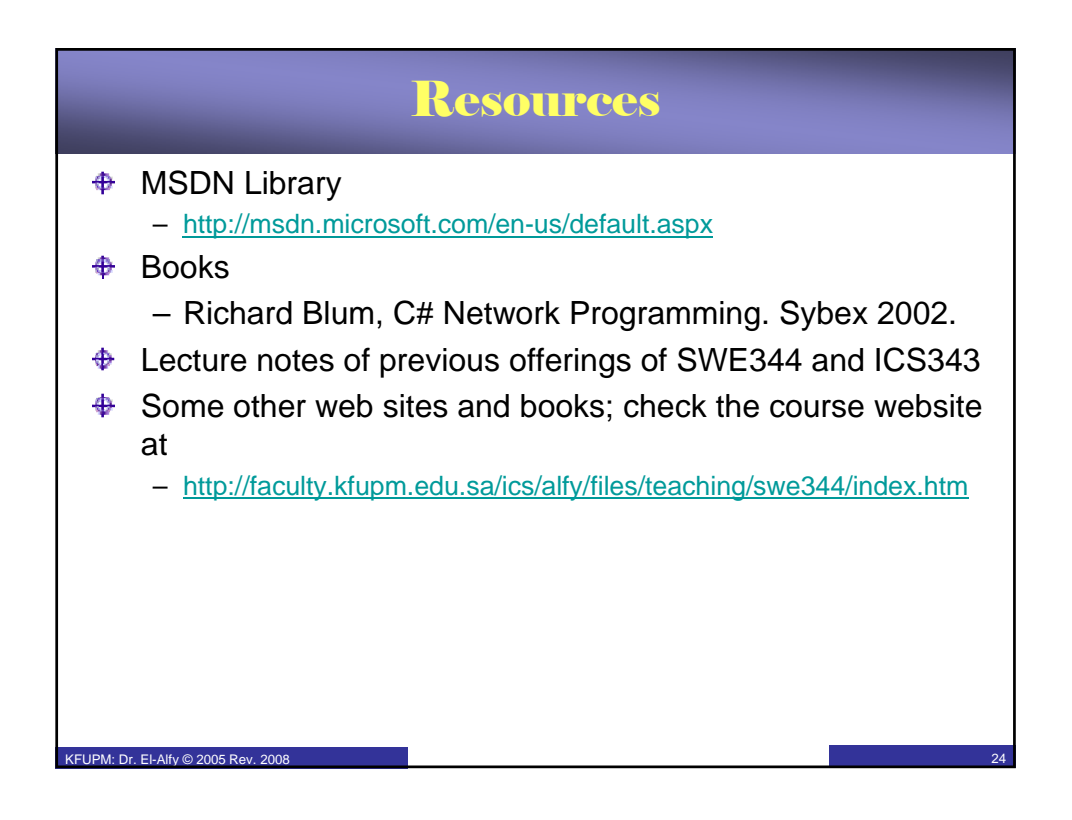